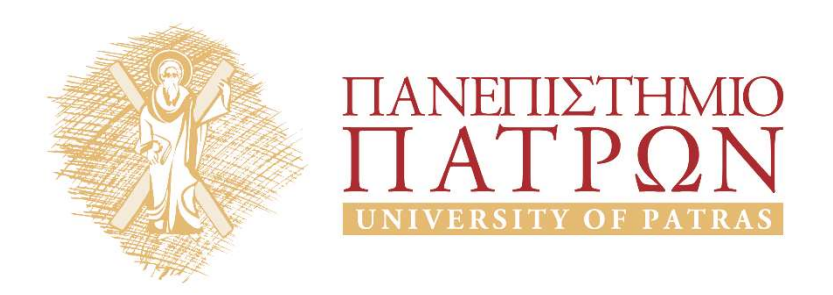

# Introduction to Information Systems and Applications Course Unit 2: Data processing with python duction to Information<br>
Justing and Applications<br>
Unit 2: Data processing with python<br>
M. Tzagarakis, V. Daskalou<br>
Donartmont of Economics

School of Business Administration Department of Economics

### Functions and Exceptions

### Functions

Use your own functions when you are writing the same snippet of code over and over again **Functions**<br>Use your own functions when you are writing the same snippet of<br>code over and over again<br>definition -> def function\_name (parameter) :<br>return -> used to return the value<br>call: function\_name (parameter)

return -> used to return the value

```
call: function name (parameter)
```

```
#defines a functions that returns average of nums
def calc avg(num values):
            if len(num_values)>0:
                        return sum(num_values)/len(num_values)
            else:
                        return float('nan')
return -> used to return the value<br>
call: function_name (parameter)<br>
#defines a functions that returns average<br>
def calc_avg(num_values):<br>
if len(num_values)>0:<br>
return sum(num_values)/len(nu<br>
else:<br>
return float('nan')<br>
l
print("Outfunc-1: Average: {0:.2f}".format(calc_avg(lista)))
```
### **Exceptions**

- Robust code must handle errors and exceptions effectively, e.g. program does not throw and error with a division with zero
- Use try-exception block to catch and handle exceptions

```
#defines a functions that returns average of nums
def calc avg(num values):
                      return sum(num_values)/len(num_values)
listb=[]
#handles division by zero exception
try:
     print("Outfunc-1: Average: {0:.2f}".format(calc_avg(listb)))
program does not throw and error with a division with zero<br>
• Use try-exception block to catch and handle exceptions<br>
* #defines a functions that returns average of nums<br>
def calc_avg(num_values):<br>
return sum(num_values)/l
     print("Outfunc-1: (Error): {}".format(float('nan')))
     print("Outfunc-1: (Error): {}".format(detail))
```
### Files

### Datasets in text files

We can use python to process open data in formats like:

- Text files: A text file contains human-readable characters and each line of text is terminated with a special character known as EOL (End of Line) character. **Datasets in text files**<br>
can use python to process open data in formats like:<br>  $-$  Text files: A text file contains human-readable characters<br>
and each line of text is terminated with a special character<br>
known as <u>EOL (</u>
	- Text files use type .txt
- delimiter between columns, or TSV (Tab Separated Value) text files: use tab as delimiter
	- CSV files use type .csv and TSV type .tsv

A user can read the contents of a text file or edit it using a text editor (such as MS notepad)

# Read a text file (1)

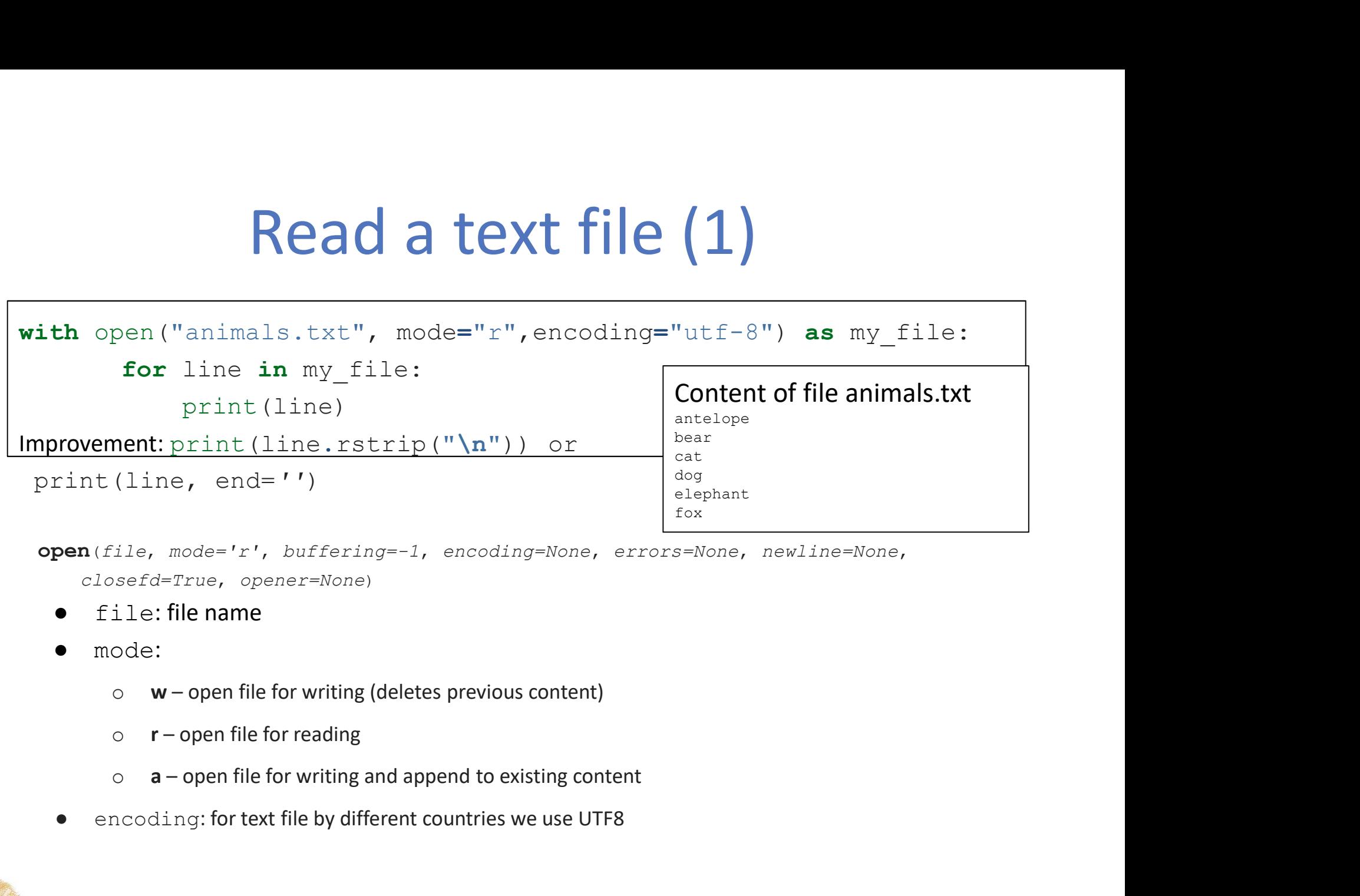

open(file, mode='r', buffering=-1, encoding=None, errors=None, newline=None, closefd=True, opener=None)

- $file: file name$
- mode:
	-
	-
	-
- encoding: for text file by different countries we use UTF8

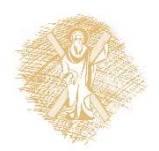

### Read a text file (2)

- $myfile.read()$  -> reads all file lines in one string 'antelope\nbear\ncat\ndog\nelephant\nfox'
- $myfile.readlines() \rightarrow reads all lines in a list$ ['antelope', 'bear', 'cat', 'dog', 'elephant', 'fox']
- myfile.read().splitlines()-> reads all lines in a string and separates it in lines  $[ 'antelope\nu', 'bear\nu', 'cat\n', 'dog\n', 'elephant\n','$ 'fox']
- for line in myfile -> reads each line one-by-one in the variable line

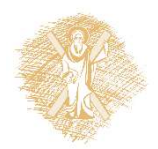

### Read CSV files

Files<br>
Centent of file party\_guests.csv<br>
"name";"whose";"adults";"children"<br>"Anne";"Mum's";2;3<br>"Bod";"Dad's";1;1<br>"Susan";"Mine";2;2;<br>"Matry":"Mum's";2;2;0<br>"Matry":"Mum's";2;2;0 "name";"whose";"adults";"children" "Anne";"Mum's";2;3 "Bod";"Dad's";1;1 "Susan";"Mine";2;2 "Marek";"Brother's";2;0 "Mairy";"Mum's";2;0

```
import csv
with open('party quests.csv', mode='r', newline='', encoding='utf-8') as f:
                      reader=csv.reader(f,delimiter=';',quotechar='"', quoting=csv.QUOTE_NONNUMERIC)
                      header=next(reader)
                      print(header)
                      for row in reader:
                                            print(row)
    Centent<br>
Then \begin{bmatrix}\n\text{Center } n_{\text{name}}, n_{\text{w}} \\
\text{name}, n_{\text{new}}, n_{\text{w}} \\
\text{mean}^* \text{?}\n\end{bmatrix}<br>
\begin{bmatrix}\n\text{matrix } n_{\text{w}} \\
\text{mean}^* \text{?}\n\end{bmatrix}<br>
\begin{bmatrix}\n\text{matrix } n_{\text{w}} \\
\text{mean}^* \text{?}\n\end{bmatrix}<br>
\begin{bmatrix}\n\text{matrix } n_{\text{w}} \\
\text{mean}^* \text{?}\n\end{bmatrix}<br>
\begin{bmatrixCenter (All manners)<br>
The manner and the manner of the manner of the manner of the manner<br>
That is the open ('party_guests.csv', mode='r', newline='', encorrelater<br>
"Mairy<br>
meader=next (reader)<br>
print (header)<br>
for row in 
    3. Use for in to access each line of the file. Define delimiter, quotechar and<br>the open from files. The state of the state from \frac{m_1m_2m_1m_1m_2m_2}{m_1m_2m_1m_1m_2m_1m_2m_2m_1m_1m_2m_2m_2m_1m_2m_2m_2m_2m_2m_2m_2m_2m_2m\frac{\text{``waark''}, \text{``xecher's''}, 2;0}{\text{``waikry''}, \text{``Mun''s''}, 2;0}}<br>
"Mairy", "Mum's", 20<br>
ith open ('party_guests.csv', mode='r', newline='', encoding='utf-8') as<br>
reader=csv.reader(f,delimiter=';',quotechar='"', quoting=csv.00<br>
header=
    Front cavation of the value is a list and the value in each row is a list and the value in each row is a list and the value in each column in the list is a list member<br>
state value in each column in the list is a list memb
```
- 
- 
- that non-quoted will be floats
- 
- 

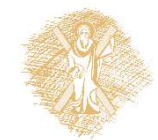

### Read from CSV file: find sums of columns

```
import csv
names=[]
whose friends=[]
adults=[]
childrens=[]
with open('party guests.csv', mode='r', newline='', encoding='utf-8',) as f:
   reader=csv.reader(f,delimiter=';',quotechar='"', quoting=csv.QUOTE_NONNUMERIC)
   header=next(reader)
   for row in reader:
          #members of list row are assigned to variables on the left
          #name,whose,nadult,nchildren=row
          name=row[0]
          whose=row[1]
          nadult=row[2]
          nchildren=row[3]
          names.append(name)
          whose friends.append(whose)
          adults.append(nadult)
          childrens.append(nchildren)
print(sum(adults))
print(sum(childrens))
```
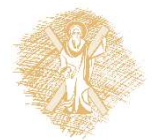

### Write to a CSV file

### Contents of output file myOutput.csv

**2.** Use contents of output file myOutput.csv.writer() to write the matrix of  $\frac{m_{\text{max}}r_1 \cdot \text{Wsh} \cdot \text{s}^n \cdot r_2}{r_1 \cdot r_2 \cdot r_3 \cdot r_4}$ <br>  $\frac{m_{\text{max}}r_1 \cdot \text{Wsh} \cdot \text{s}^n \cdot r_3}{r_2 \cdot r_4 \cdot r_5 \cdot r_6 \cdot r_7 \cdot r_7 \cdot r_8 \cdot r_9 \cdot r_9 \cdot r_1 \$ "name";"whose";"adults";"children" "Anne";"Mum's";2;3 "Bod";"Dad's";1;1 "Susan";"Mine";2;2 "Marek";"Brother's";2;0 "Mairy";"Mum's";2;0

```
import csv
```

```
data = [ ['name','whose','adults','children'],\
```

```
['Anne','Mum's',2.0,3.0],\
```

```
['Bod',"Dad's",1,1]]
```

```
with open('myOutput.csv',mode='w', newline='') as myWFile:
```

```
writer = csv.writer(myWFile, delimiter=';',quotechar='"',quoting=csv.QUOTE NONNUMERIC)
```

```
for line in data:
```
- writer.writerow(line)
- 
- **1.** Open output file with open () but with mode=w (write) in the main of the main of the main of the with modes in the main of the with modes in the modes of the with modes in the modes of the with modes with modes with non-quoted chars with be numeric  $\begin{array}{l} \begin{array}{l} \texttt{``name''}, \texttt{``bound''} \texttt{``2,2,3}\ \end{array} \end{array}$   $\begin{array}{l} \begin{array}{l} \texttt{``parallel''}, \texttt{``blue''}, \texttt{``2,2,2}\ \end{array} \end{array}$ <br>  $\begin{array}{l} \texttt{``square''}, \texttt{``where''}, \texttt{``double''}, \texttt{``dailts'}, \texttt{``children''}, \texttt{``Nactive''}, \texttt{``New''}, \texttt{``New''}, \texttt{``New''}, \texttt{``New''}, \texttt{``New''}, \texttt{``New''}, \texttt{``New$ We want the method writer of "Boost" Packing with the specified format<br>  $\frac{1}{2}$  (1. User the output file with the output file with the output file with the output file with the output file with the output file with the
- 
- specified format

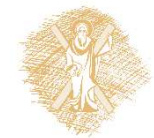

## Read from csv to dictionary (1)

```
Read from csv to dictionary<br>
# module cvs has functions to manage csv files<br>
import csv<br>
maguests=0<br>
with open('party_guests.csv', mode='r', nevline='',encoding='utf-8') as<br>
# reads lines in dictionary with keys the header
import csv
mguests=0
with open('party quests.csv', mode='r', newline='', encoding='utf-8') as f:
      # reads lines in dictionary with keys the header names
      reader=csv.DictReader(f,delimiter=';',quotechar='"', quoting=csv.QUOTE_NONNUMERIC)
      # handles exceptions with try-except
      try:
            for row in reader:
                  if row['whose']=="Mum's":
                        print("Line: {!s}".format(row))
                        mguests=mguests+row['adults']+row['children']
            print("Mum has {0} guests".format(mguests))
      dule cvs has functions to manage csv files<br>rt csv<br>sts=0<br>open('party_guests.csv', mode='r', newline='',encoding='utf-8<br># reads lines in dictionary with keys the header names<br>reader=csv.DictReader f,delimiter='',',quotechar=
                  sys.exit('file %s, line %d: %s' % (filename, reader.line num, e))
```
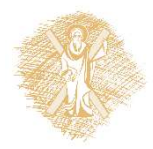

# Read from csv to dictionary (2)

### New issues:

- Use of  $csv$ . DictReader: Reads in an ordered dictionary each line: OrderedDict([('name', 'Anne'), ('whose', 'Mum's'), ('adults', 2.0), ('children', 3.0)])
- Use try-except to handle errors

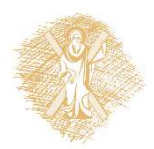